## **QGIS Anwendertreffen 2017**

### **Vector Tiles Introduction & Usage with OGIS**

**@PirminKalberer Sourcepole AG, Zürich www.sourcepole.ch**

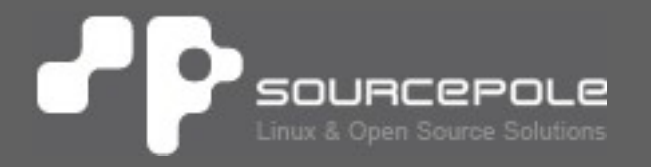

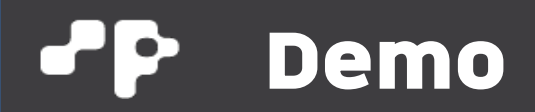

#### > **Vector tile demo**

> https://www.mapbox.com/maps/

# **Mapbox Vector Tiles**

**https://github.com/mapbox/vector-tile-spec**

- > **Protocol buffer format (PBF, binary, Streamable)**
- > **Tiles 256x256 plus buffer**
- > **Geometry in screen pixel coordinates (Integers, ZigZag encoded)**
- > **Multipoint/Multiline/Multipolygon**
- > **Non-spatial attributes (optional Feature-ID)**
- > **Multiple layers per tile**

# **Mapbox Vector Tiles**

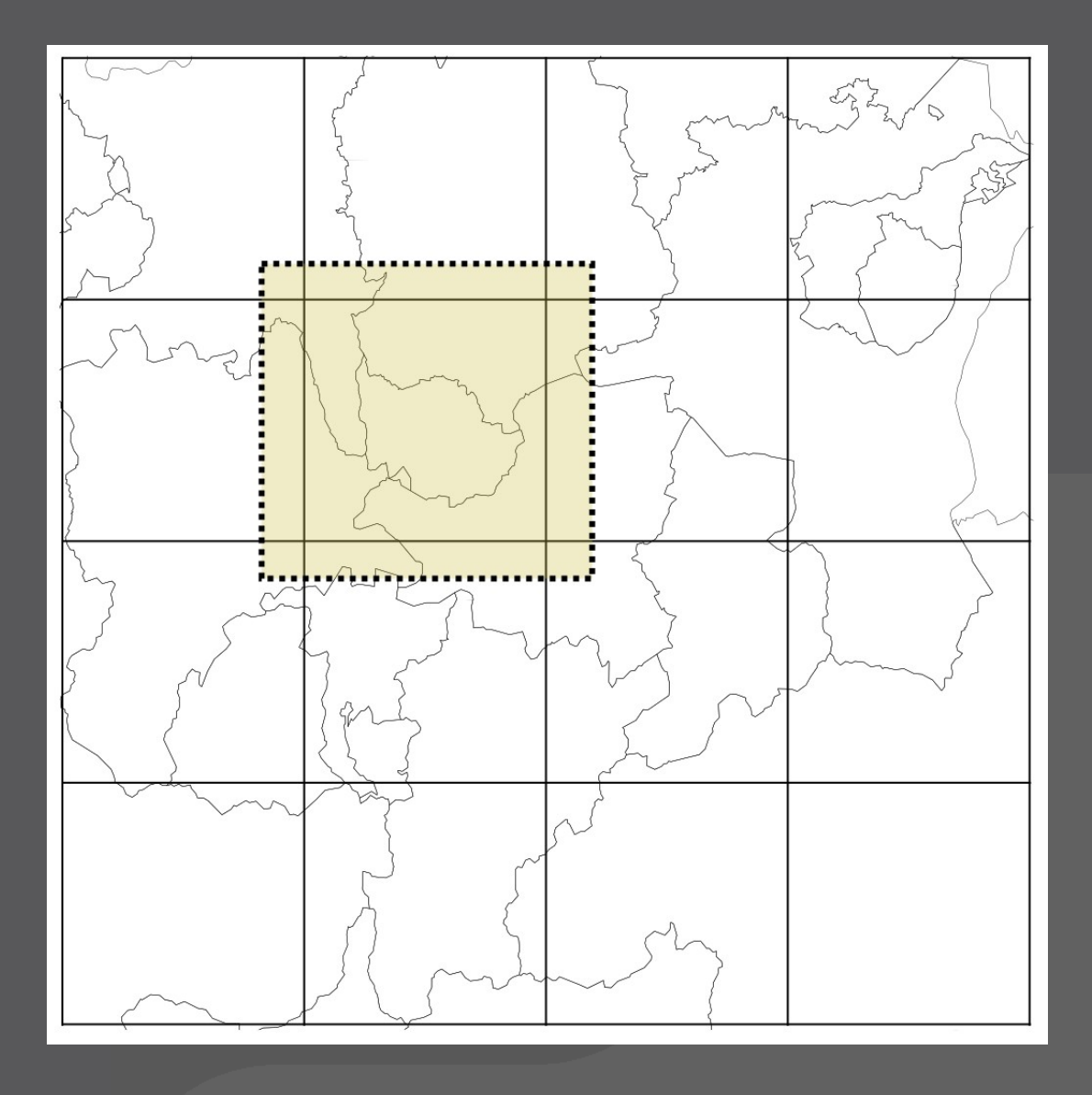

# **OSM MVT**

#### > **OSM data set:**

- > Bern: 8.2 MB
- > Switzerland: 402 MB
- > Planet: 44 GB
- > **Offline maps!**

### > **Download & Build-Tools:**

- > http://osm2vectortiles.org/
- > https://openmaptiles.org/

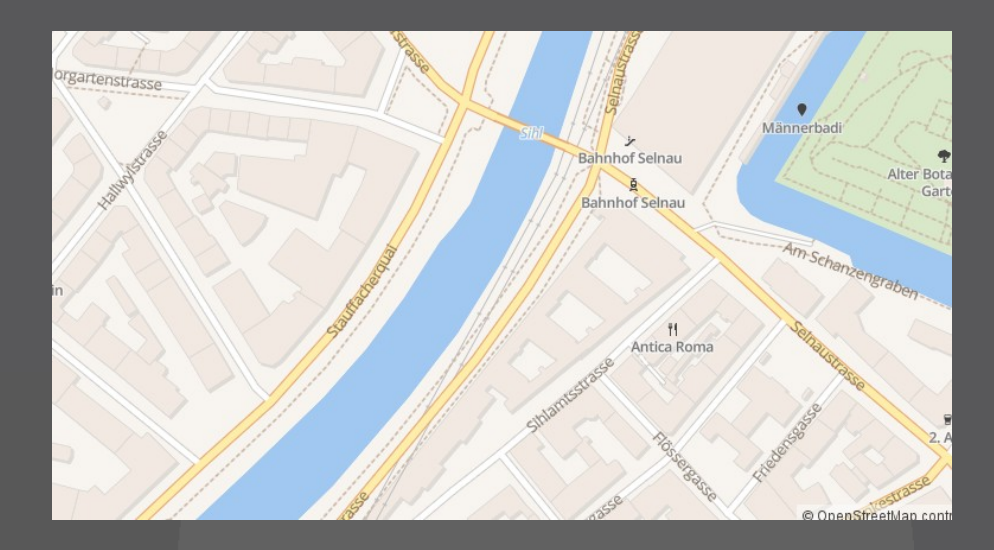

## **WMS -> WMTS -> Vector tiles**

#### > **WMS**

> No tiling problems (labels, etc.)

### > **WMTS**

- > Scalability
- > Caching (server and client)

#### > **Vector Tiles**

- > Scalability
- > Caching (server and client)
- > Interactivity
- > Flexible styling (client-side rendering)
- > Hi-DPI

## **Vector tile stack for custom data**

- > **node-mapnik (Kartotherian, tessera)**
- > **Tilezen tileserver**
- > **Tegola**
- > **t-rex**
- > **GeoServer**
- > **PostGIS ST\_AsMVT**

**https://github.com/mapbox/awesome-vector-tiles**

## **Vector tile stack for custom data**

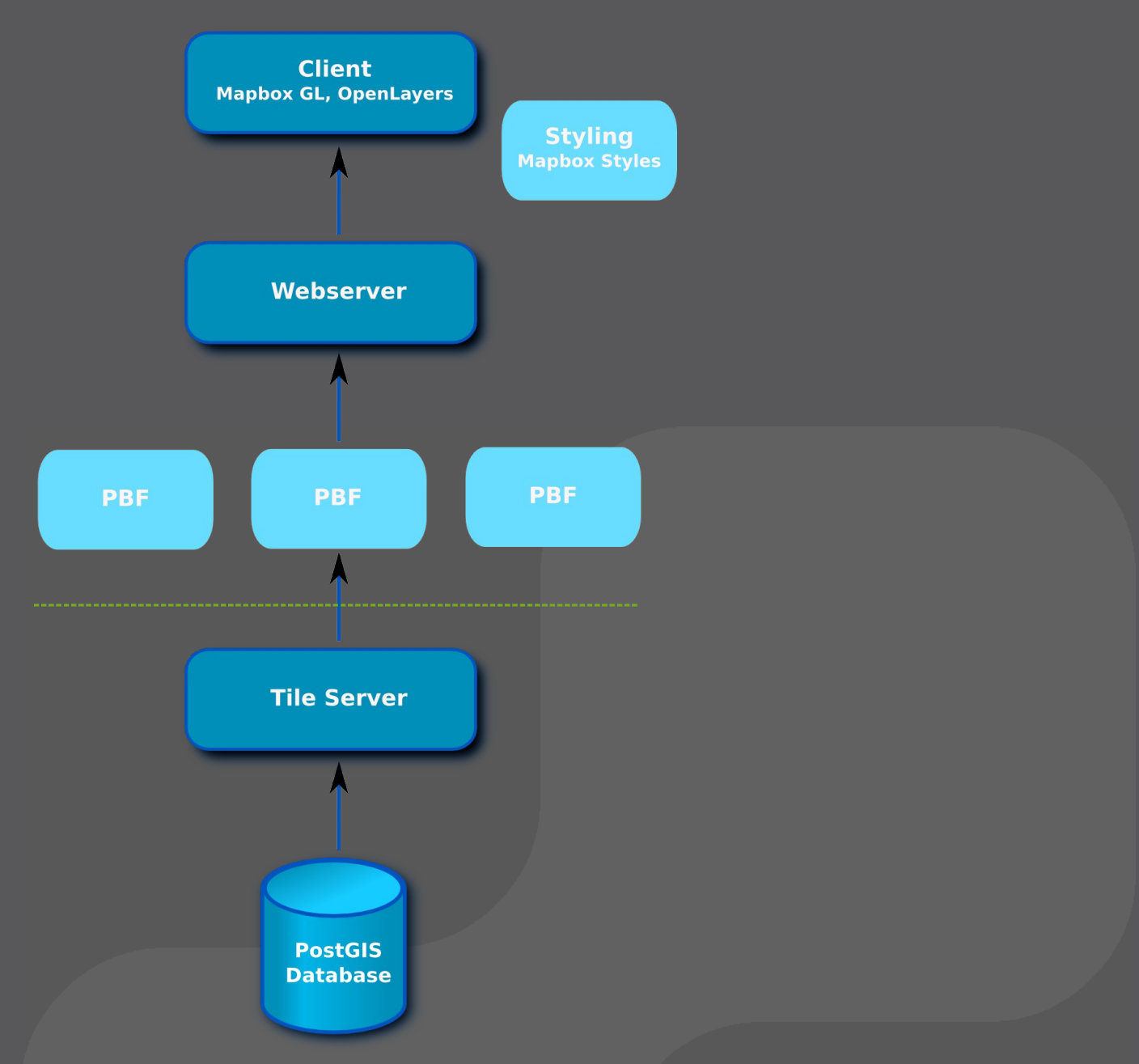

# **t-rex**

- > **Auto-detection of layers in PostGIS database**
- > **Built-in viewers for data display and inspection**
- > **Tile generation command with simple parallelization**
- > **Automatic reprojection to grid CRS**
- > **Support for custom tile grids**
- > **Single executable**

# **Workflow with t-rex (1)**

#### > **Installation:**

- > Download binary from https://github.com/pka/t-rex/releases
- > Unzip

#### > **Start server:**

t\_rex serve --dbconn postgresql://user@host/database

# **Workflow with t-rex (2)**

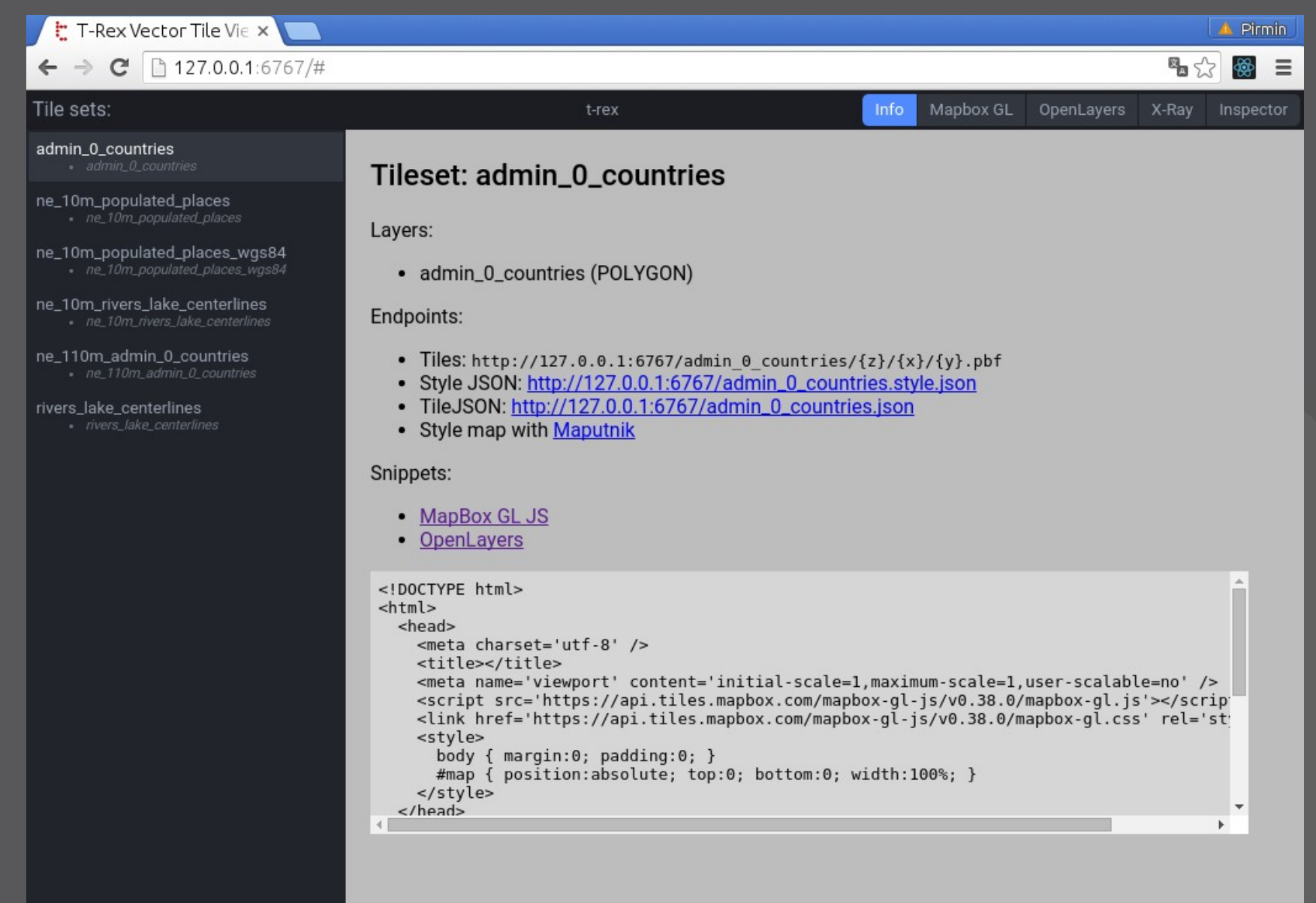

 $\leftarrow$ 

 $\ddot{ }$ 

# **Workflow with t-rex (3)**

#### > **Generate a configuration template:**

t\_rex genconfig --dbconn postgresql://user@host/database

### > **Run with configuration file:**

t\_rex serve --config myconfig.cfg

# **Workflow with t-rex (4)**

#### > **Generate tile cache:**

t\_rex generate --config myconfig.cfg

#### > **Create MBTiles File:**

mb-util --image\_format=pbf /tmp/mvtcache/ne ne.mbtiles

# **Styling / viewer**

#### > **Mapbox Styles (JSON)**

- > Viewer:
	- > Mapbox GL JS
	- > OpenLayers 3/4
- > Style Editor (OSS)
	- > Maputnik
- > **Mapzen Tangram Styles (YAML)**
	- > Viewer:
		- > Tangram
	- > Style Editor (OSS)
		- > Tangram Play

## **QGIS Plugin: Vector Tiles Reader**

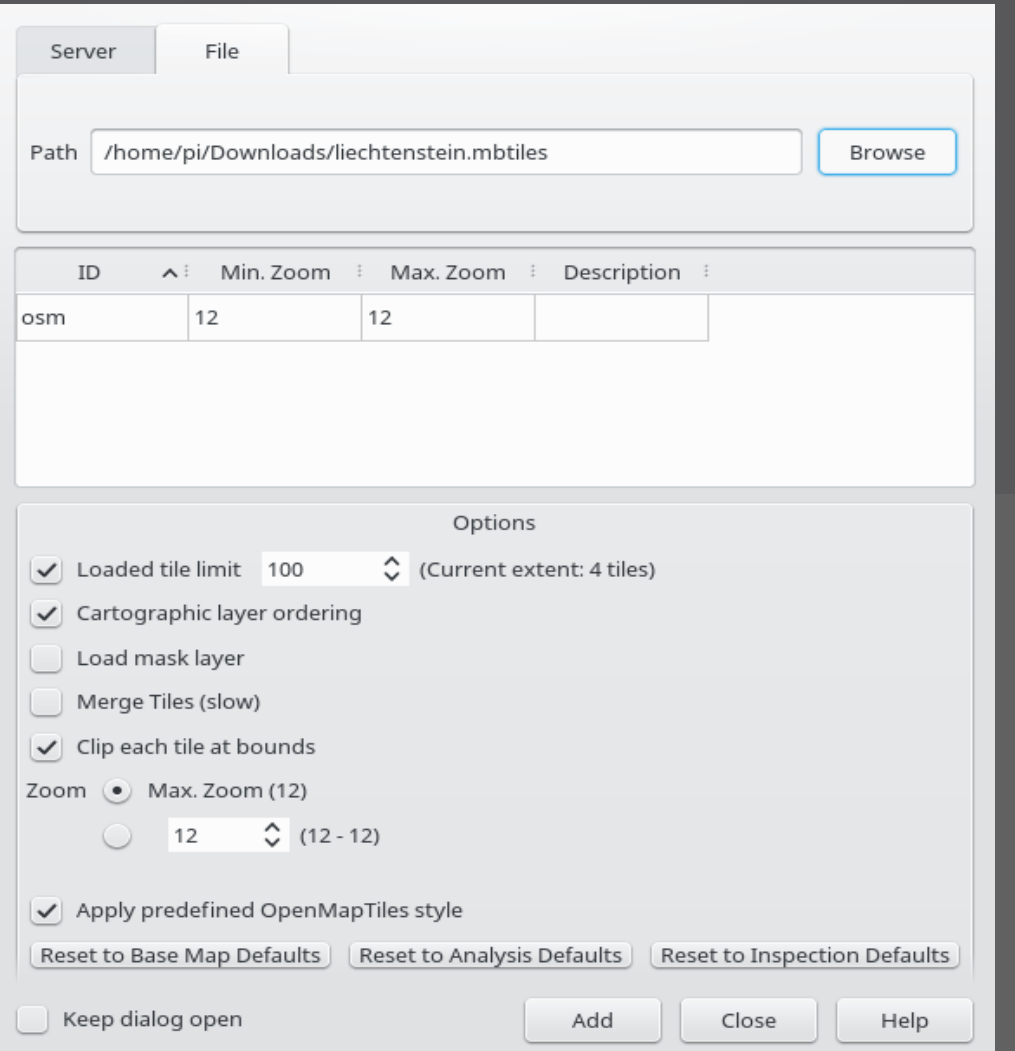

#### **Martin Boos, HSR**

## **QGIS Anwendertreffen 2017**

#### **More infos: http://sourcepole.ch/kurse**

# **Danke!**

**@PirminKalberer**